# Aras Innovator 19

Release Notes

*Document #: 19.0.02022051601 Last Modified: 4/20/2022*

### Copyright Information

Copyright © 2022 Aras Corporation. All Rights Reserved.

Aras Corporation 100 Brickstone Square Suite 100 Andover, MA 01810

**Phone:** 978-806-9400 **Fax:** 978-794-9826

**E-mail:** [Support@aras.com](file:///C:/Users/amoharir/Desktop/Working%20DIrectory/Templates/Support@aras.com)

**Website:** <https://www.aras.com/>

#### **Notice of Rights**

Copyright © 2022 by Aras Corporation. This material may be distributed only subject to the terms and conditions set forth in the Open Publication License, V1.0 or later (the latest version is presently available at http://www.opencontent.org/openpub/).

Distribution of substantively modified versions of this document is prohibited without the explicit permission of the copyright holder.

Distribution of the work or derivative of the work in any standard (paper) book form for commercial purposes is prohibited unless prior permission is obtained from the copyright holder.

Aras Innovator, Aras, and the Aras Corp "A" logo are registered trademarks of Aras Corporation in the United States and other countries.

All other trademarks referenced herein are the property of their respective owners.

#### **Notice of Liability**

The information contained in this document is distributed on an "As Is" basis, without warranty of any kind, express or implied, including, but not limited to, the implied warranties of merchantability and fitness for a particular purpose or a warranty of noninfringement. Aras shall have no liability to any person or entity with respect to any loss or damage caused or alleged to be caused directly or indirectly by the information contained in this document or by the software or hardware products described herein.

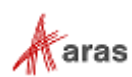

# **Table of Contents**

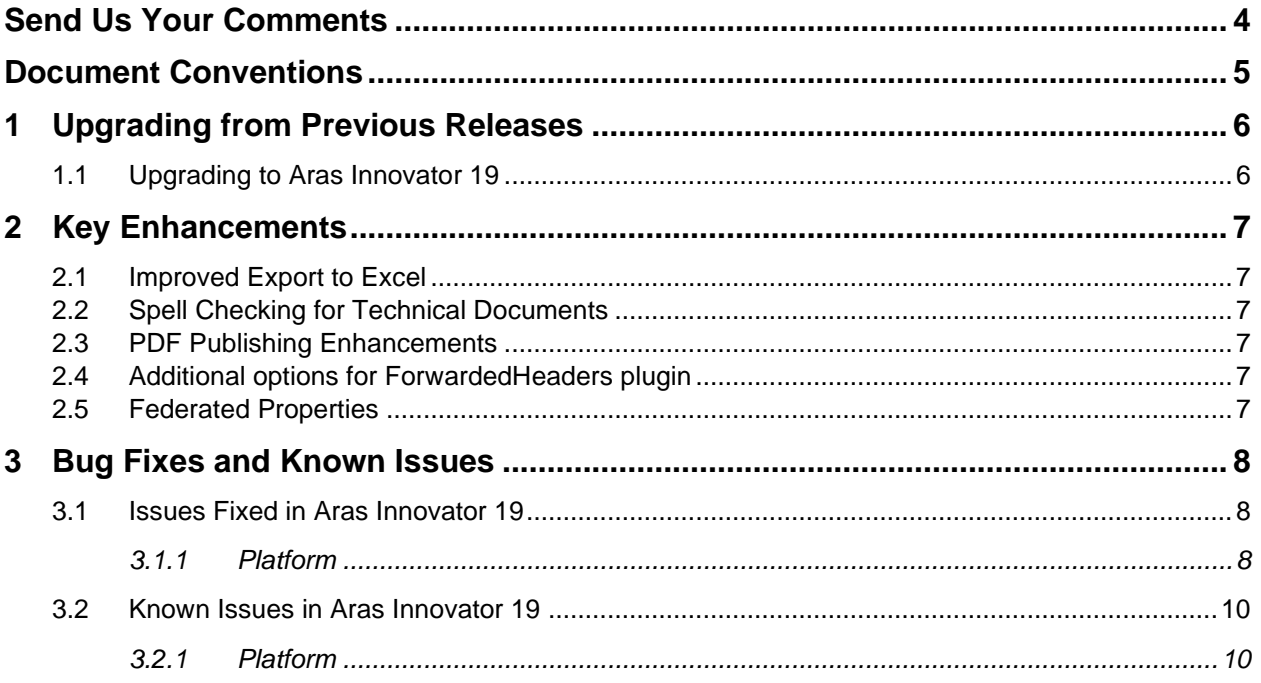

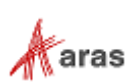

# <span id="page-3-0"></span>Send Us Your Comments

Aras Corporation welcomes your comments and suggestions on the quality and usefulness of this document. Your input is an important part of the information used for future revisions.

- o Did you find any errors?
- o Is the information clearly presented?
- o Do you need more information? If so, where and what level of detail?
- o Are the examples correct? Do you need more examples?
- o What features did you like most?

If you find any errors or have any other suggestions for improvement, indicate the document title, and the chapter, section, and page number (if available).

You can send comments to us in the following ways:

**Email:** [TechDocs@aras.com](mailto:TechDocs@aras.com) Subject: Aras Product Documentation

Or

**Postal service:** Aras Corporation 100 Brickstone Square Suite 100 Andover, MA 01810 Attention: Aras Technical Documentation

If you would like a reply, provide your name, email address, address, and telephone number.

If you have usage issues with the software, visit<https://www.aras.com/support/>

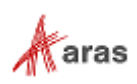

# <span id="page-4-0"></span>Document Conventions

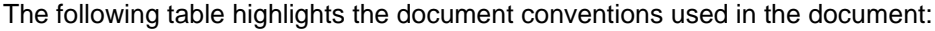

| <b>Convention</b>                 | <b>Description</b>                                                                                                    |
|-----------------------------------|----------------------------------------------------------------------------------------------------|
| <b>Bold</b>                       | Emphasizes the names of menu items, dialog boxes, dialog<br>box elements, and commands.<br>Example: Click OK.                                                       |
| Code                              | Code examples appear in courier font. It may represent text<br>you type or data you read.                                                                           |
| Yellow highlight                  | Code highlighted in yellow draws attention to the code that is<br>being indicated in the content.                                                                   |
| Yellow highlight<br>with red text | Red text highlighted in yellow indicates the code parameter<br>that needs to be changed or replaced.                                                                |
| <b>Italics</b>                    | Reference to other documents.                                                                                                    |
| Note:                             | Notes contain additional useful information.                                                                                                    |
| <b>Warning</b>                    | Warnings contain important information. Pay special attention<br>to information highlighted this way.                                                               |
| Successive menu choices           | Successive menu choices may appear with a greater than<br>sign (-->) between the items that you select consecutively.<br>Example: Navigate to File --> Save --> OK. |

Table 1: Document Conventions

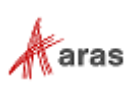

# <span id="page-5-0"></span>1 Upgrading from Previous Releases

Aras provides tools and services related to upgrading to the latest software release. These tools and services are provided to customers as a benefit of the Subscription. Customers should use the guidelines below to determine the path to upgrading to the latest release.

#### <span id="page-5-1"></span>**1.1 Upgrading to Aras Innovator 19**

Customers may request upgrade services from Aras Support if they meet 3 criteria.

- 1. Customers must have an active Subscription for Upgrade Services
- 2. Customers must be in production with Aras Innovator
- 3. Customers must be running on a version of Aras Innovator released no more than 30 months ago

If these 3 criteria are met, the Subscriber may email [support@aras.com](mailto:support@aras.com) to initiate an upgrade services project.

**Note:** Customers with an active Subscription running a version of Aras Innovator released more than 30 months ago should still contact Aras Support at [support@aras.com](mailto:support@aras.com) to discuss the available options.

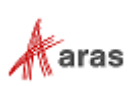

# <span id="page-6-0"></span>2 Key Enhancements

The Aras Innovator 19 Key Enhancements are outlined below:

#### <span id="page-6-1"></span>**2.1 Improved Export to Excel**

The Export to Excel function is significantly improved, for search grids, relationship grids, tree grid views, and item forms. The exported .xlsx file is opened directly in Excel with no warning message, and column alignment and formatted is preserved.

### <span id="page-6-2"></span>**2.2 Spell Checking for Technical Documents**

The Technical Document Editor provides the ability to apply spell checking to text content. It leverages the spell-checking capability of the browser to scan and identify spelling errors in multiple languages.

## <span id="page-6-3"></span>**2.3 PDF Publishing Enhancements**

The Technical Document Framework now provides additional support for fonts, page layout, and broader support of CSS for formatting PDF output documents.

### <span id="page-6-4"></span>**2.4 Additional options for ForwardedHeaders plugin**

Additional options for ForwardedHeaders plugin are provided to simplify the setup of OAuthServer behind reverse proxy, which is required by load balancers, authentication proxies, etc.

### <span id="page-6-5"></span>**2.5 Federated Properties**

The Federated data type for property definitions has been removed and replaced with a new Federated Boolean attribute. All existing Federated properties have been converted to Text properties with the new Federated attribute set to true.

Federated properties can now be created with specific data types by setting the federated flag when adding a property to an item type. The use of typed federated properties will support enforcement of type specific behavior and validations. The following types are supported as typed federated properties: Text, Integer, Float, String, Decimal, Boolean, and Date.

CUSTOMER IMPACTS: All Properties that were defined as Federated will be converted to Text with the Federated Boolean attribute set accordingly during upgrade. Newly created typed federated properties will behave more consistently with non-federated properties.

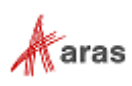

# <span id="page-7-0"></span>3 Bug Fixes and Known Issues

#### <span id="page-7-1"></span>**3.1 Issues Fixed in Aras Innovator 19**

#### <span id="page-7-2"></span>**3.1.1 Platform**

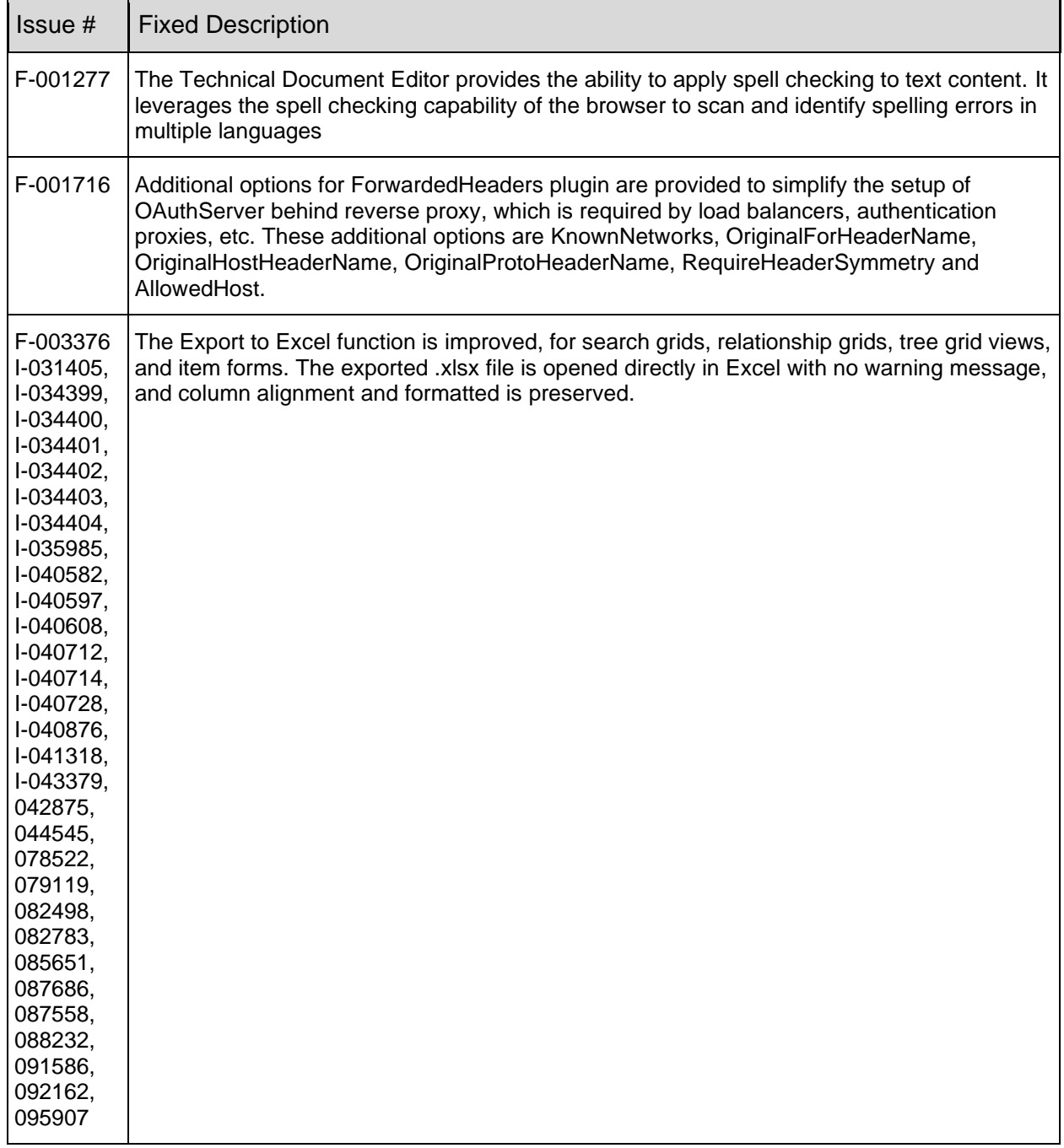

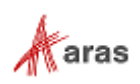

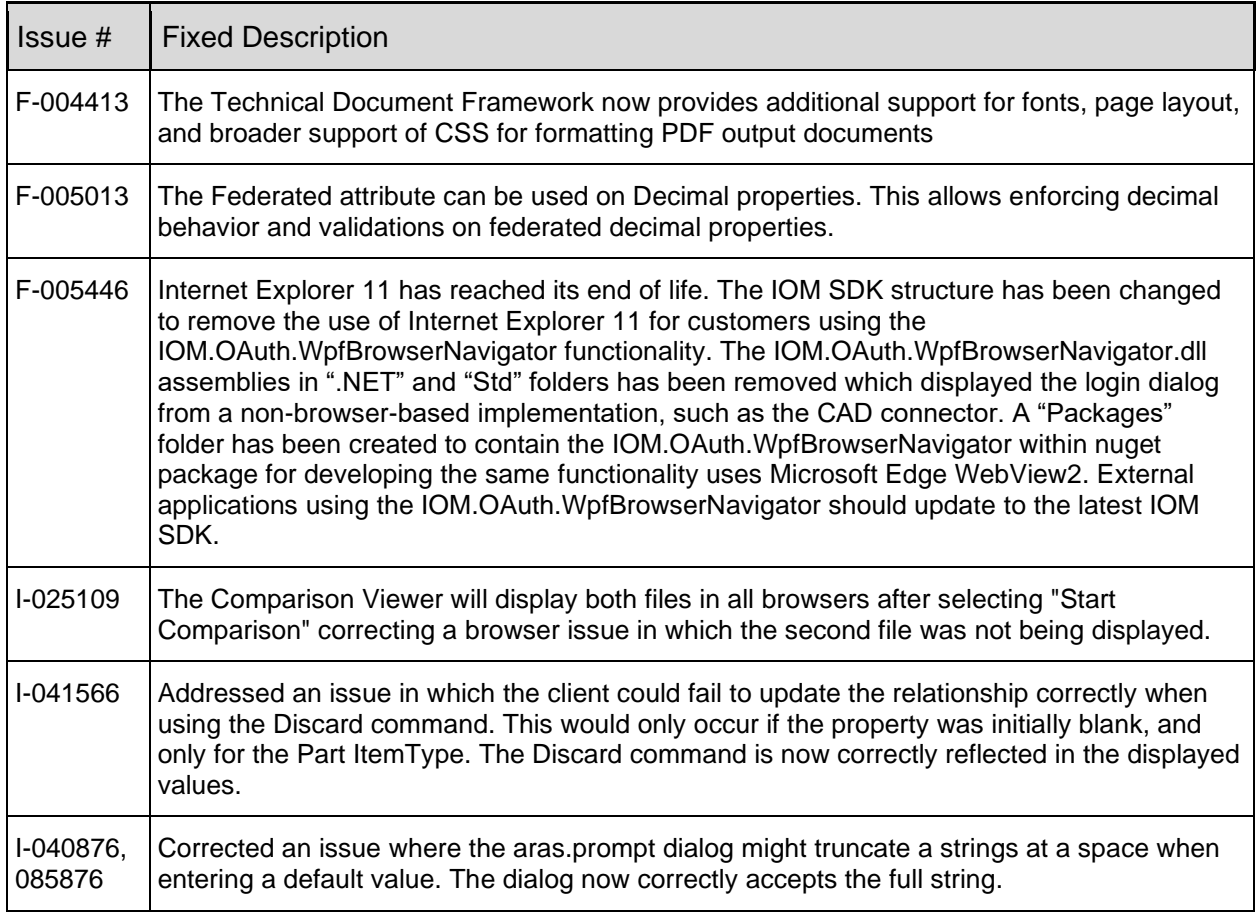

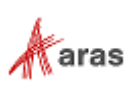

# <span id="page-9-0"></span>**3.2 Known Issues in Aras Innovator 19**

#### <span id="page-9-1"></span>**3.2.1 Platform**

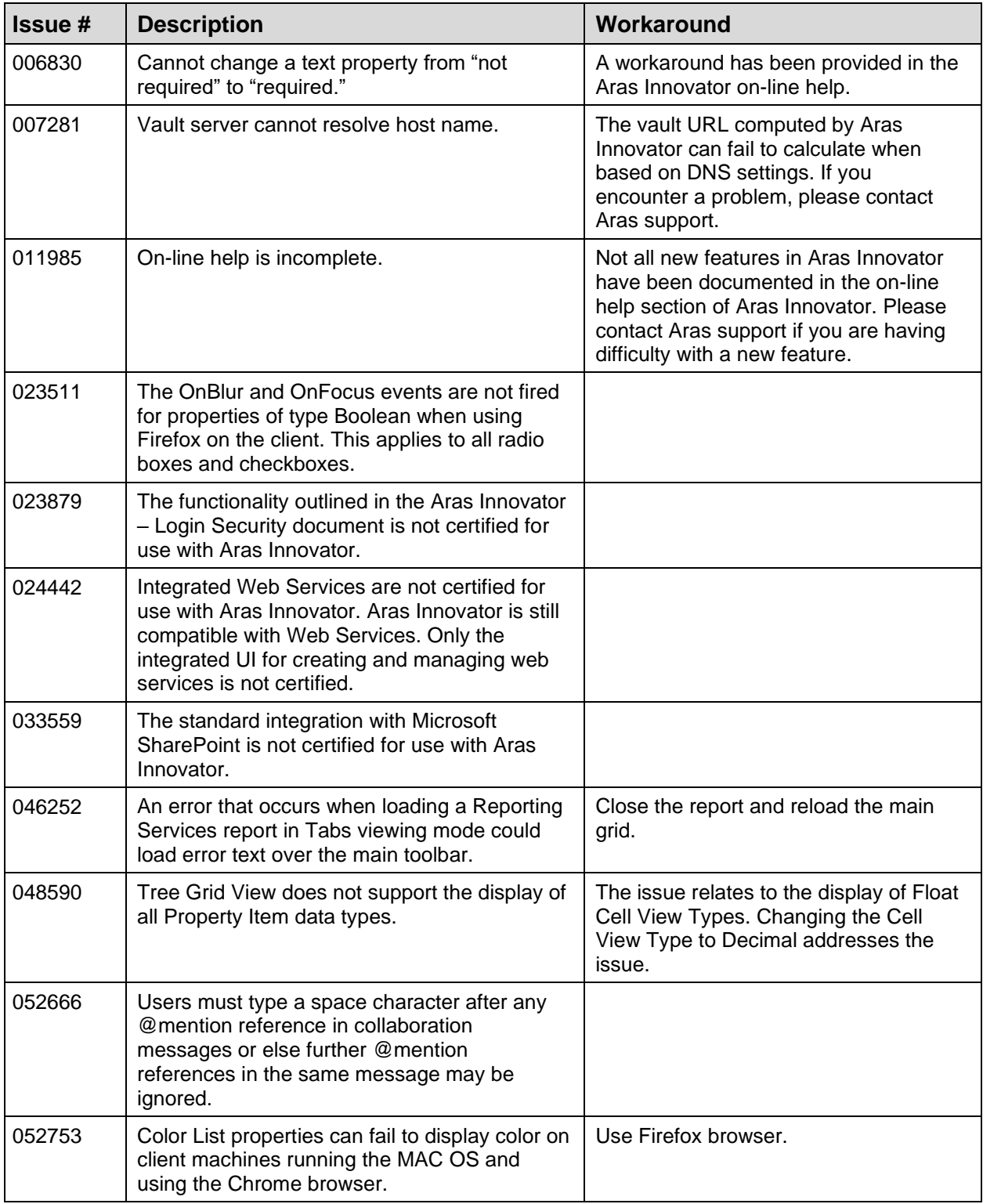

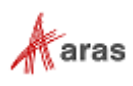

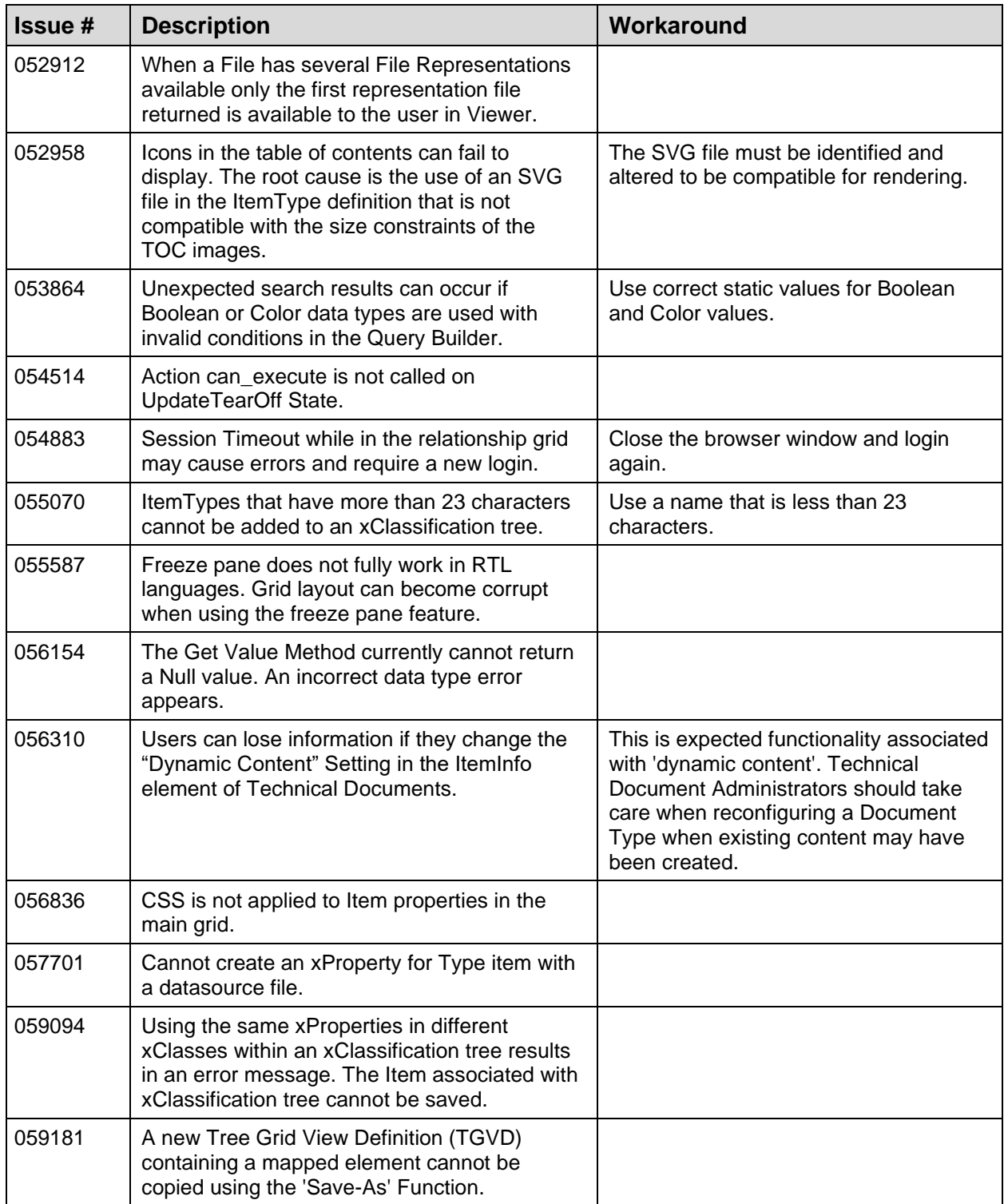

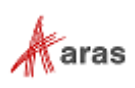

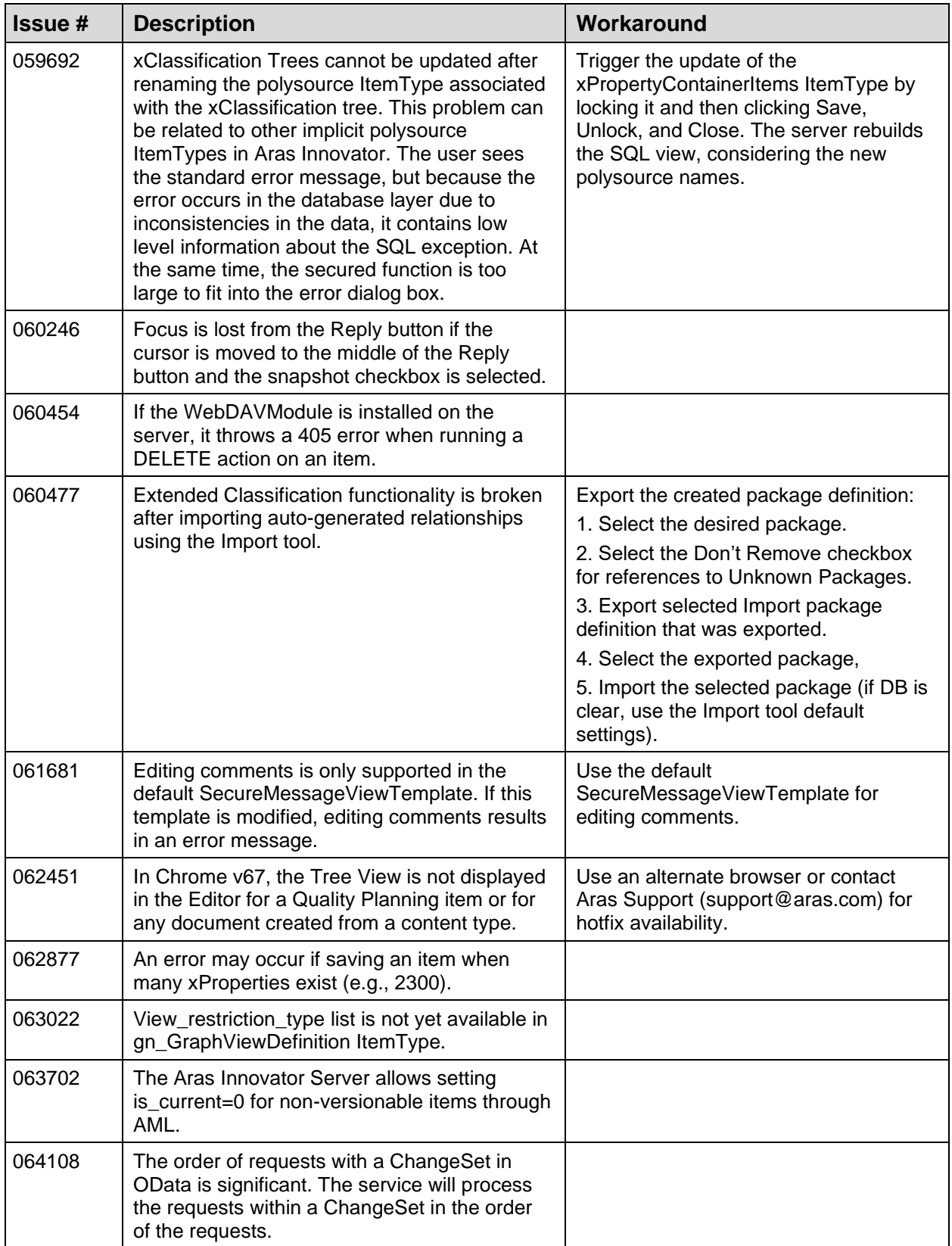

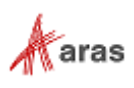

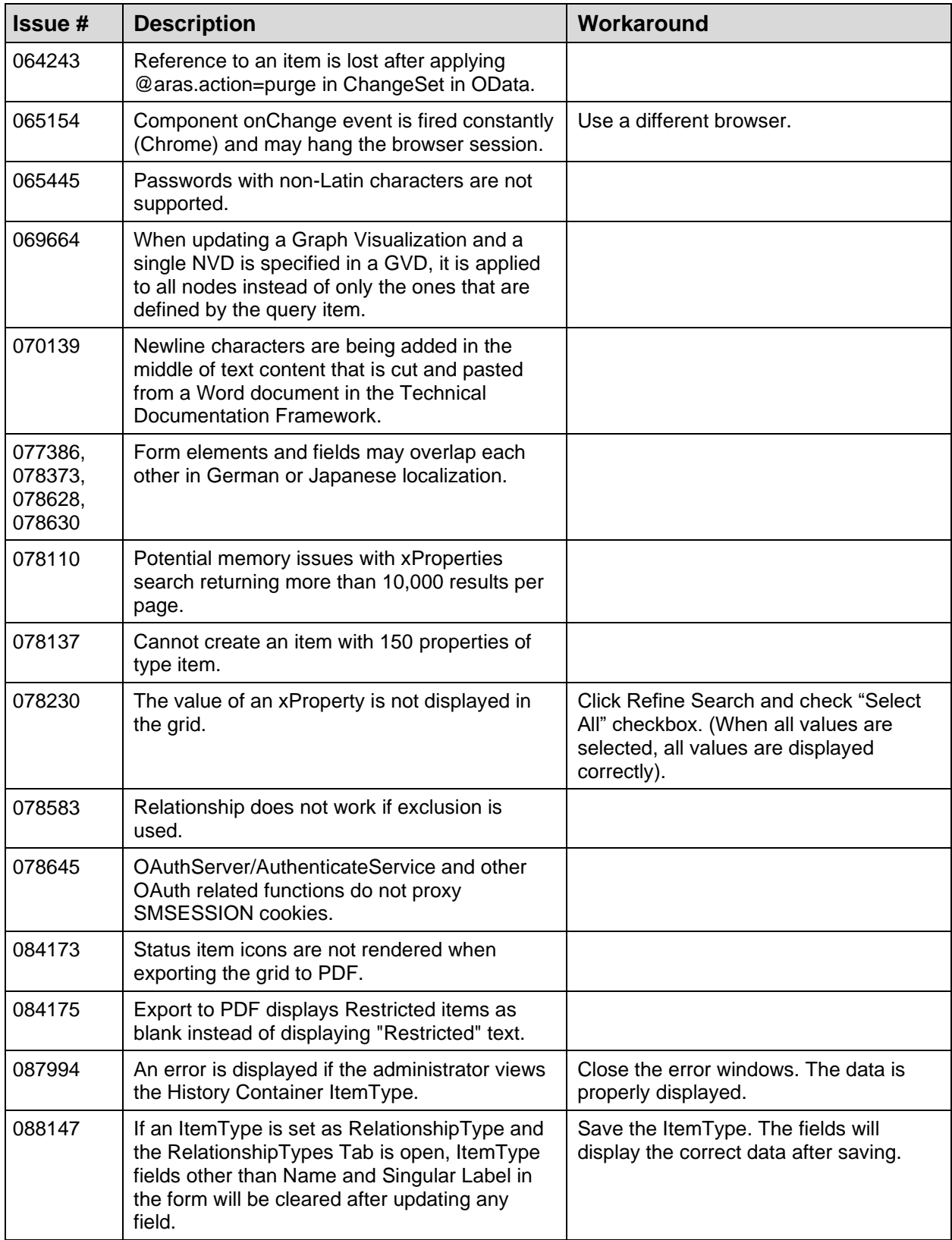

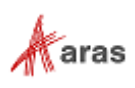

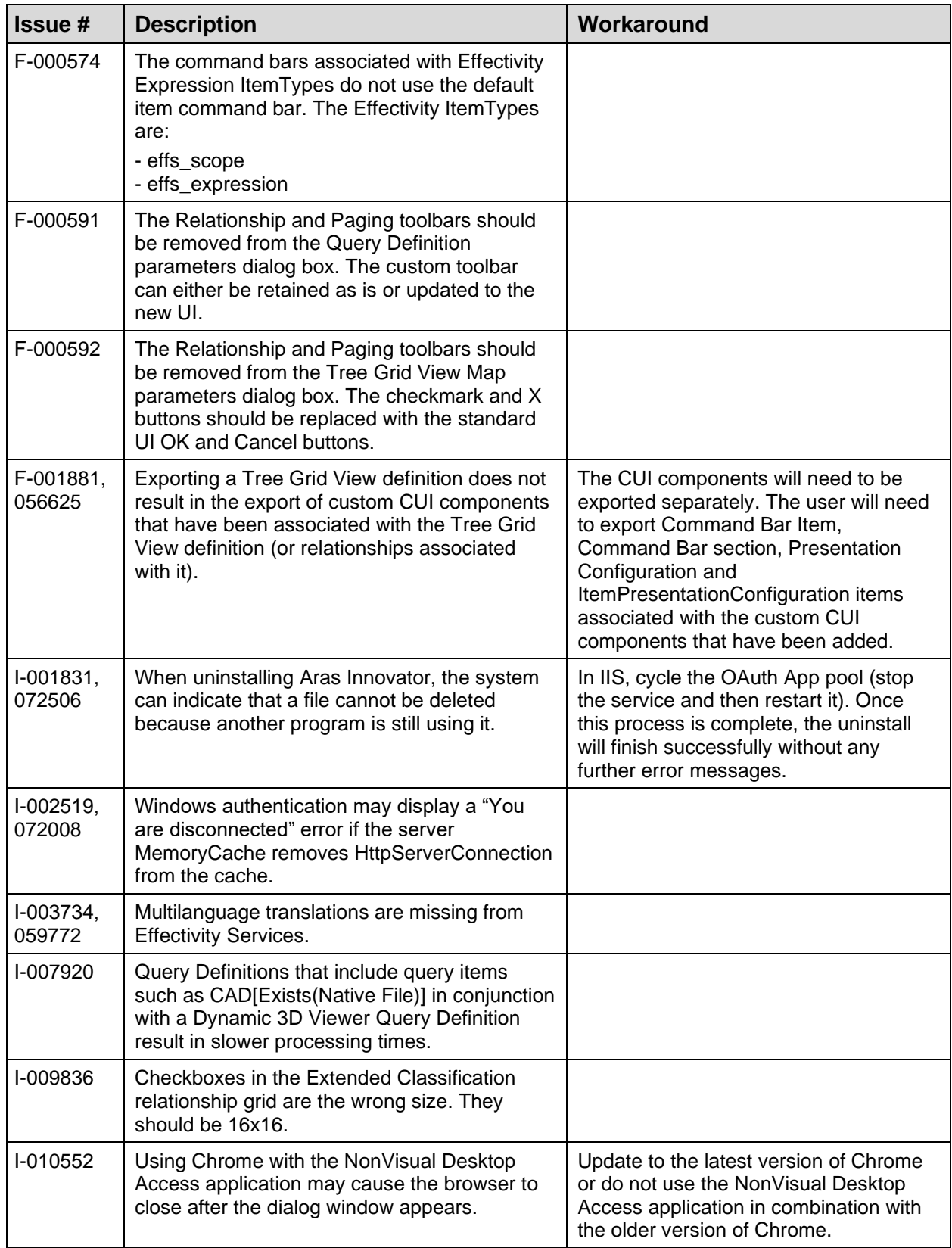

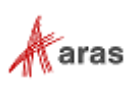

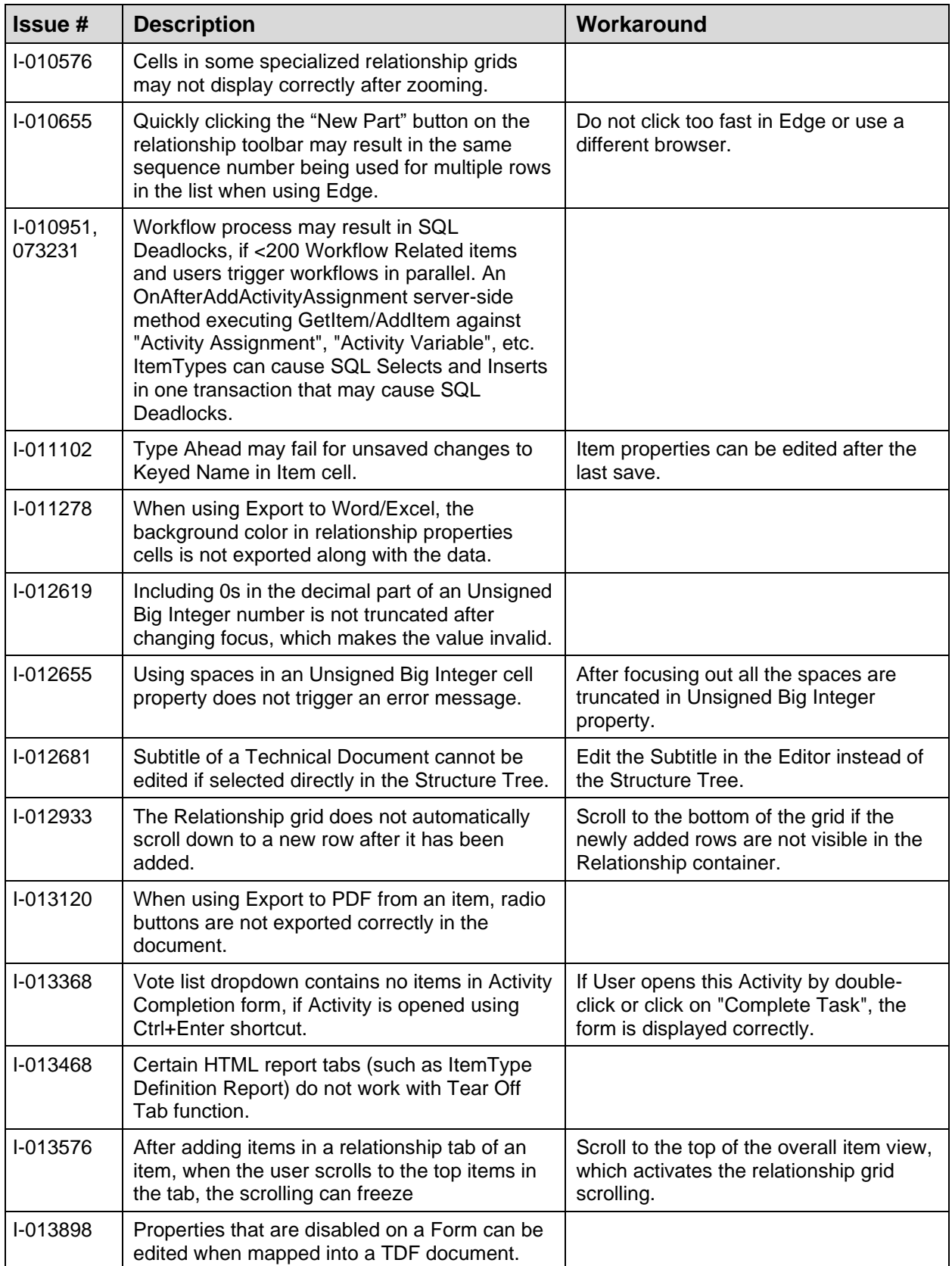

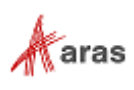

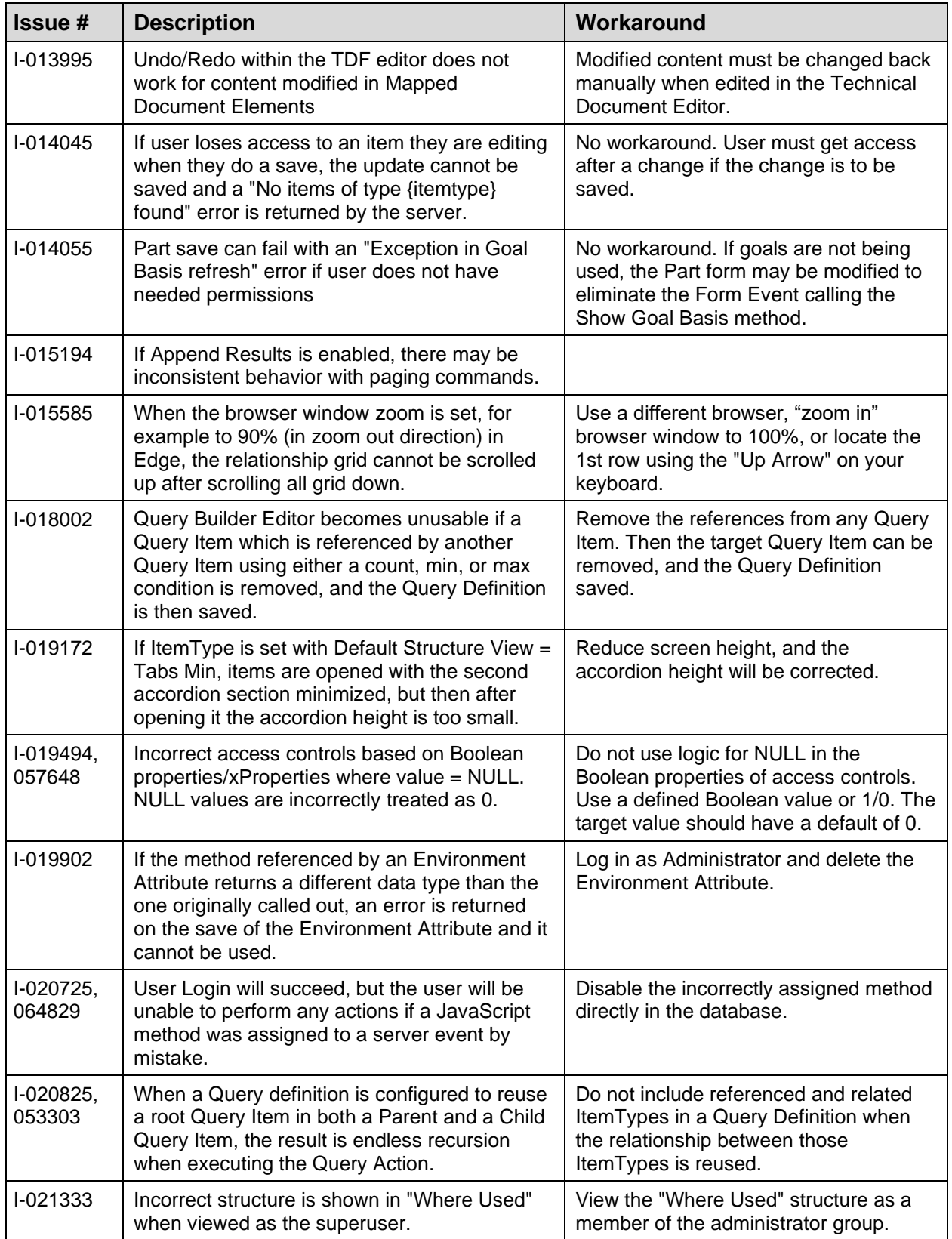

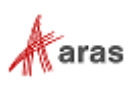

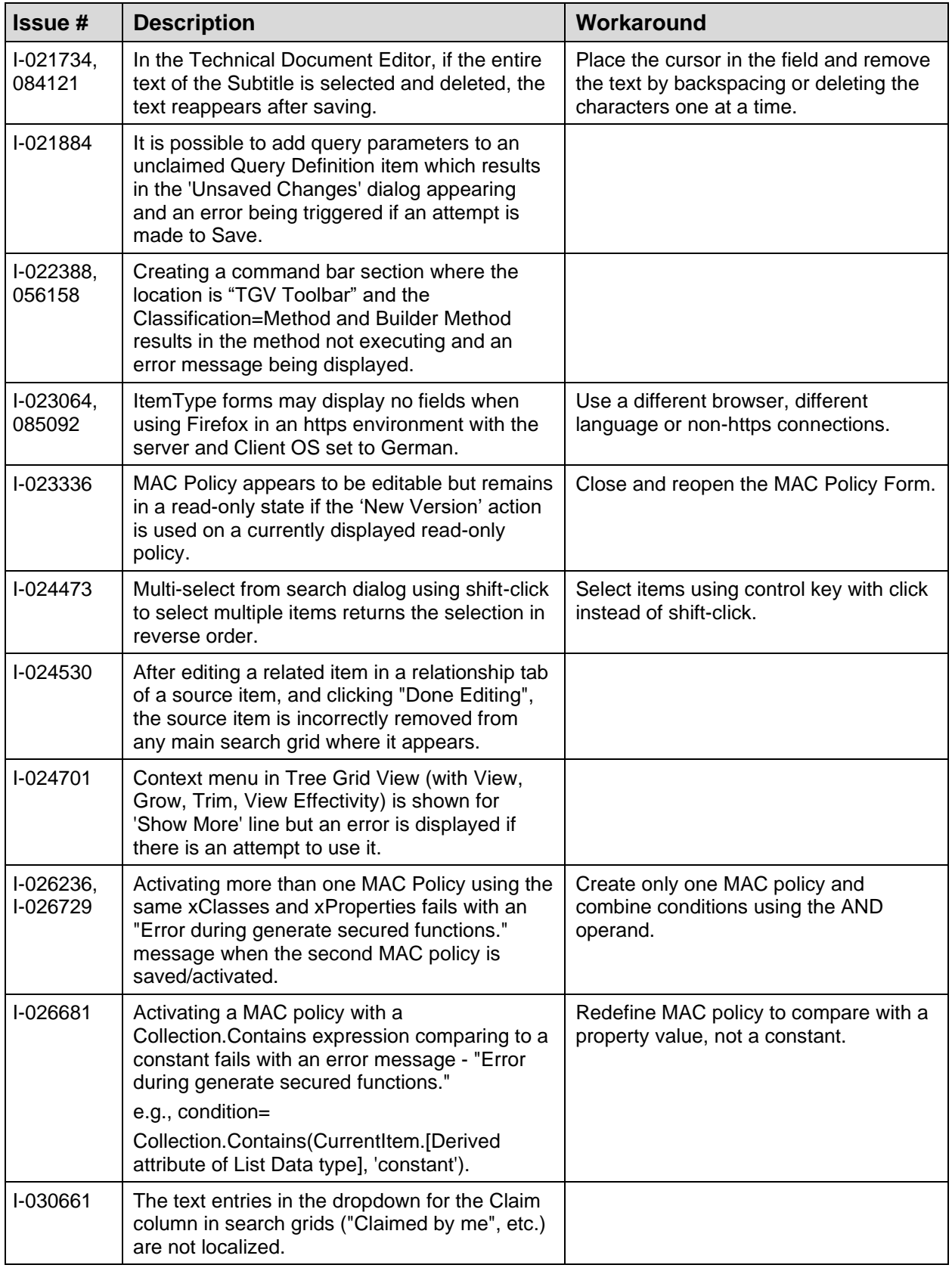

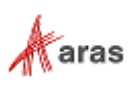

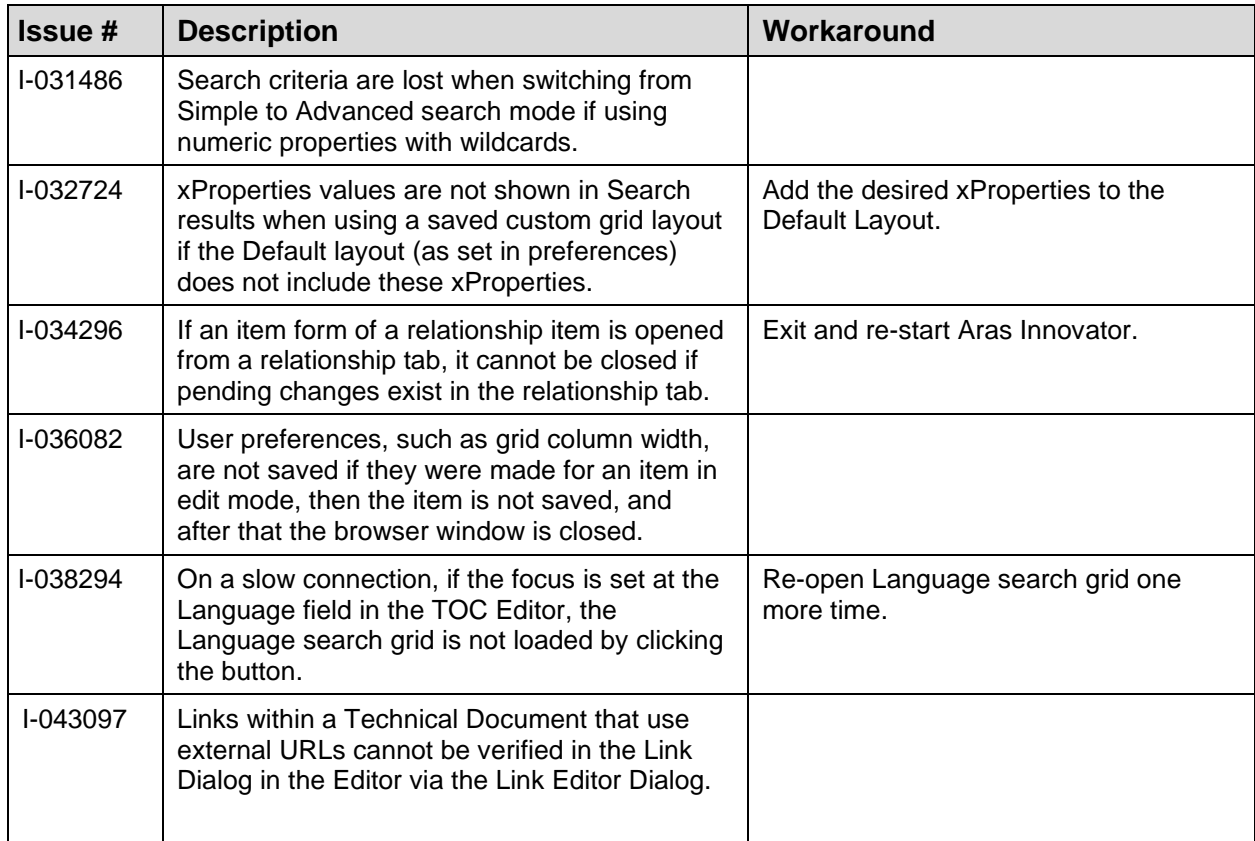

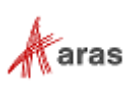